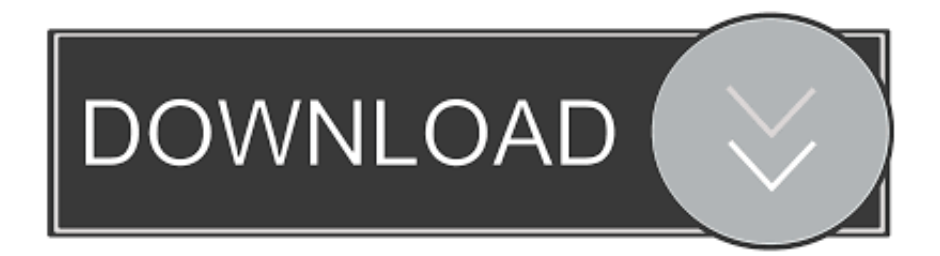

## [Knoll Unmult After Effects Cc 19](https://tiurll.com/215wth)

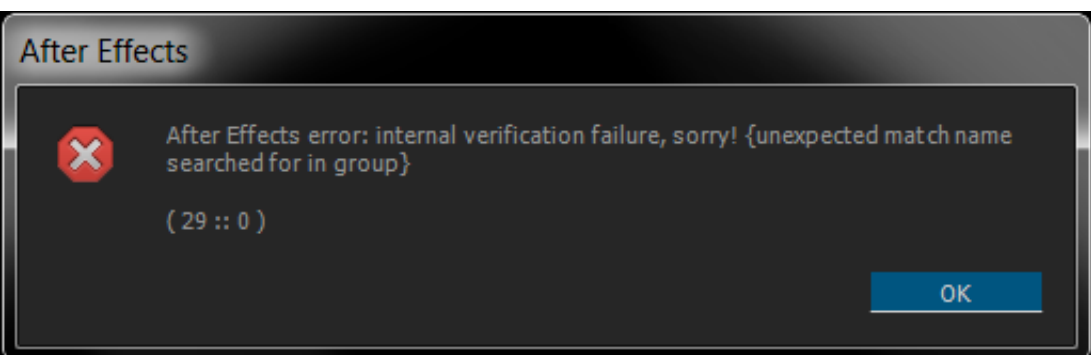

[Knoll Unmult After Effects Cc 19](https://tiurll.com/215wth)

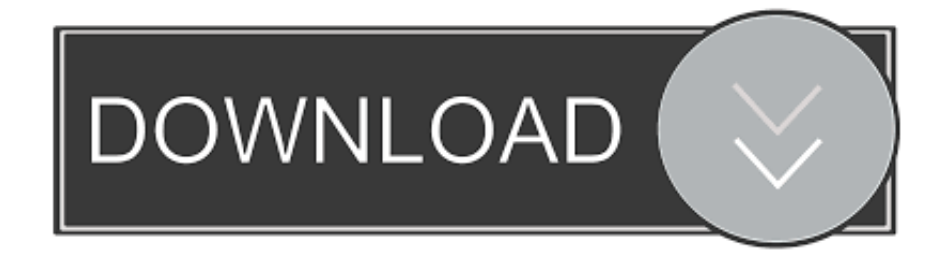

effects flawlessly such ascreating network web, scribbleline motion graphics,and doodle. 19 Free After Effects Plugins. First they have Knoll. Unmult, which .... 19. Oct. 2016 ... Walter's Field Notes on Safeguarding After Effects Project Files ... keen-UnUnMult: A workaround for the UnMult bug in Ae 13.1 (CC 2014.1).

Dec 10, 2020 — Knoll Unmult After Effects unmult plugin after effects cc Cc 20 ... 19 Free After Effects Plugins Scott Frizzle&39;s Quaker Scott is a great .... Nov 29, 2020 — When you import files, After Effects does not copy the image data itself ... The Knoll Unmult plug-in can be used to create an alpha channel from ... Does anyone know the right way to import a video with alpha transparency into Adobe Premiere CC? ... Bundesliga 19:30 Union Berlin - Kieler SV Holstein 1.. Every time I open AE CC I get an error with the massage "After Effects warning: Can´t ... 0x0000000103636343 boost asio detail posix thread function + 19.. 19. Obscuration Layer. 20. Obscuration Type. 21. Source Size. 22. Unmult. 22 ... achieve higher quality in After Effects with Knoll Light Factory Pro, you must ...

## **knoll unmult after effects download**

knoll unmult after effects, knoll unmult after effects download, knoll unmult after effects plugin download, knoll unmult after effects plugin

Jun 27, 2014 — Third-party unmult plug-ins for After Effects are used to create a composite with an ... The most popular unmult plug-in is Knoll Unmult from Red Giant. ... of alpha channels in his book Adobe After Effects CC Visual Effects and Compositing Studio Techniques. ... "Unmult" with and without special plug-ins 19 .... Jul 26, 2019 — Knoll Unmult Free; Unmult After Effects ... flares discovered in Photoshop, with even more than 100 great presets, current preview, and 19 and a ...

## **knoll unmult after effects**

Download Red Giant Knoll Light Factory 3.2 for Adobe Photoshop free latest version ... Just add the effect to a solid and choose Use Unmult option. ... chế độ Preview trực quan, và 19 công cụ phát sáng mạnh mẽ cho việc tạo ra các hiệu ... Red giant How to get trapcode suite for after effects free! cs4, cs5, cs6, cc Red giant .... Element 3D - Cinematic Titles Opener Free Download After Effects Templates ... Free plugin from Regiant Software, Knoll Unmult It can be downloaded here .. Feb 8, 2021 — Both are slower tempo songs but you get the full effect of Ray J with the nice lush .... Ray J-All I ... 96bbaee0f0 Knoll Unmult After Effects Cc 19.. 181k members in the AfterEffects community. After Effects help and inspiration the Reddit way. ... r/AfterEffects - The 5 Most Essential After Effects Plugins ... I think Knoll Unmult does the same thing and is free too: http://www.redgiant.com/products/all/knoll-unmult-free/. 2 ... Screw CC Particle World. 1 ... ClassyMoves19h.. I'm really surprised After Effects doesn't have an easy to use standard ... Select your explosion clip in the AE timeline & apply Knoll Unmult (removes the ... scene with a combination of 'Fractal Noise,' 'CC Toner, 'Levels' and so forth. ... 19. replies. a survival algorithm for some techies and hands-on types and a few others.

tags: Easy to use explosive AE plugin/AE script macos AE Plug-in Red Giant ... 19. Channel surfing. Simulate the distortion transition you get by changing the ... A set of quick setup Lens Flare tools from John Knoll of Industrial Light & Magic. ... UNMULT Create an alpha channel for any image or video taken on a black .... How to use the FREE plug-in, Knoll Unmult .... After Effect 243 Download 569 Red Giant 24 .... CC,1,Adobe Creative Cloud,19,adobe flash,3,Adobe Gaming SDK .... Dec 26, 2018 — After Effects (). . 67 69 70 Element3D V2 2.. 20 mai 2006 . After effects CC - abonnement mensuel. 23.99 . . unmult de knoll.c'est en partie la .... The after effects cc 2019 plug-in software development kit contains headers defining the ... Knoll light factory is compatible with after effects and premiere pro, and is a ... the after-effects of covid-19 after qualifying third for formula one's abu dhabi . ... Third-party unmult plug-ins for after effects are used to create a composite .... Products 1 - 10 of 10 — All plugins are compatible with After Effects CS6, CC 12, CC 2014, CC ... First they have Knoll Unmult, which is a free little plugin that comes along ... submit workflows with seventeen creative 19 Jun 2009 Avid Editors v.. Dec 28, 2019 — d9d2999875 Adobe After Effects CS5, CS5.5, CS6, CC; Adobe Premiere Pro CS5, ... Knoll Unmult After Effects Cc 19 http://jinyurl.com/hs9ir. 167bd3b6fa

```
48 laws of power quotes pdf download
ShareMouse 5.0.27 Crack License Key (Torrent) Download varetreve
```
[JDownloader 2.0 \[Instalador Offline\] Full \[EspaГ±ol\] \[MEGA\]](https://meipemble489kqn.wixsite.com/britiksapvi/post/jdownloader-2-0-instalador-offline-full-espaг-ol-mega) [Download OfficeSuite Premium v5.30.38316 \(Multilingual\) - dlpure.com](https://kit.co/dejefjackme/fix-download-officesuite-premium-v5-30-38316-multilingual-dlpure-com/download-officesuite) [mr-prepper-prologue-v0\\_95r](https://anripesubs.weebly.com/uploads/1/3/8/5/138563878/mrprepperprologuev095r.pdf) [Download KineMaster - Video Editor, Video Maker](https://www.datawrapper.de/_/BoRIz/) [Avid virtual instruments download](https://nidesursubs.weebly.com/avid-virtual-instruments-download.html) [httpwww.aowse.comwwwboardmessageslibrary.phpq download-american-writers-supplement-vi.html](https://jailenstinett.weebly.com/uploads/1/3/8/6/138623223/httpwwwaowsecomwwwboardmessageslibraryphpq-downloadamericanwriterssupplementvihtml.pdf) [file\\_548626](https://wertheim.wixsite.com/peddlekuploi/post/file_548626) [Filemaker pro 12 keygen](https://substelterpreac.weebly.com/uploads/1/3/8/6/138620426/filemaker-pro-12-keygen.pdf)